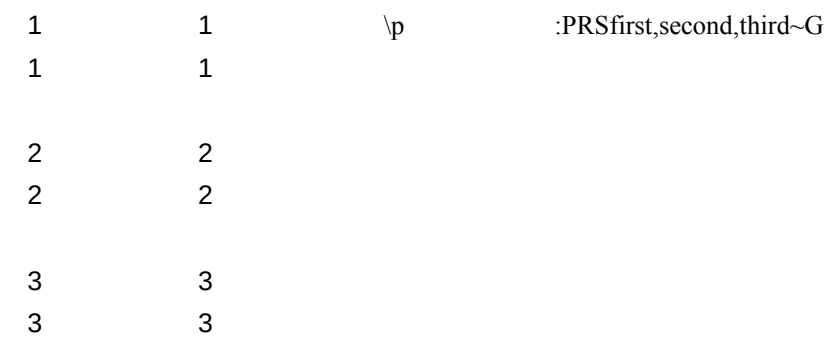

Q&A: Print Several Ranges on One Page PC World Lotus Edition December 1992 Page L48